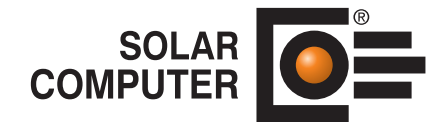

# Pressemitteilung

## 18/12-1

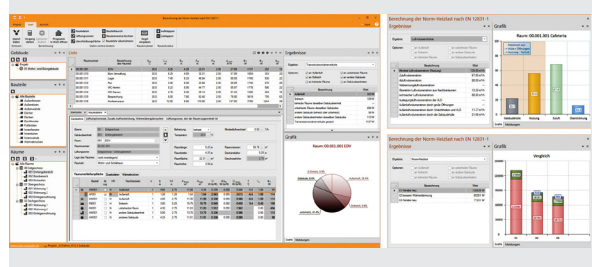

Göttingen, Dezember 2018:

Der folgende Text und das Bildmaterial stehen zur Übernahme und Veröffentlichung in gedruckten oder elektronischen Medien honorarfrei zur Verfügung. Alle Urheberrechte für Texte und Bildmaterial liegen bei der SOLAR-COMPUTER GmbH, Göttingen. Belegexemplar oder Veröffentlichungs-Hinweis erbeten.

Bildunterschrift: Bearbeitungs- und Informations-Oberflächen des SOLAR-COMPUTER-Programms zur neuen "Heizlastberechnung nach DIN EN 12831-1" mit optionaler Integration in CAD- und BIM-Arbeitsprozesse.

### Titel: Software zur neuen Heizlast DIN EN 12831-1

Kurztext: **Ab sofort steht Planern das SOLAR-COMPUTER-Programm "Heizlastberechnung nach DIN EN 12831-1" lieferbar zur Verfügung. Das Programm unterstützt die DIN EN 12831-1 in Verbindung mit der Ausgabe 2018-10 der nationalen Heizlast-Ergänzungen gemäß DIN SPEC 12831-1 für Gebäude aller Art und Komplexität. In neuer Konzeption und Programmiertechnik erlaubt das Programm autarkes Arbeiten ebenso wie Integrieren von Planungsleistungen in CAD- oder BIM-Workflows.** 

#### Ergänzungstext:

Hatte es der Planer bisher nur mit Räumen und dem Gebäude als Datenstruktur für Heizlasten zu tun, kommt mit den "Lüftungszonen" der DIN EN 12831-1 eine neue dritte Struktur hinzu, die der Planer bei der Datenerfassung seines Heizlast-Projektes definieren muss. Eine Standard-Definition der Lüftungszonen als Gruppe im Luftverbund stehender Räume oder Gebäudeeinheiten generiert das Programm automatisch. Der Planer kann die Generierung kontrollieren und bei Bedarf anpassen. Auch komplexe Sonderfälle lassen sich komfortabel abbilden, etwa ein Kaufhaus mit offenen Ladengeschäften unterschiedlicher Nutzer. Räume, die in einem CAD-Architekturmodell frei definiert wurden, lassen sich ebenfalls in der Heizlast abbilden. Hierzu leistet eine neue SOLAR-COMPUTER-Funktion einstellbarer "Raumnummer-Bildungsregeln" wertvolle Hilfe.

Auch weitere Neuerungen der DIN EN 12831-1 sowie Details der teils davon abweichenden oder erweiterten nationalen Ergänzungen nach DIN SPEC 12831-1 werden im Programm unterstützt, u. a. ein komfortables Verwalten und Zuweisen einer oder mehrerer Wärmebrücken von Bauteilen, Berechnen des Einflusses großer Hüllflächen-Öffnungen eines Raumes auf die Heizlast, Beachten einer Höhenkorrektur sowie optionales Berücksichtigen einer Zeitkonstante und ihres Einflusses auf die Norm-Außentemperatur, Festlegen der Auslegungs-Innentemperaturen nach Standardwerten, individueller Vereinbarung oder Erhöhung bis 3 K bei erhöhtem Wärmebedürfnis, etc. Während der Planung liefern eingeblendete Zwischenergebnisse der Raumheizlast willkommene Transparenz, u. a. Grafiken mit anteiligen Beiträgen aus Transmission, Lüftung und relevanten Zuschlägen. Im Kern baut das neue Programm auf dem SOLAR-COMPUTER-Gebäudemodell auf und erlaubt optionales Verbinden mit EnEV / DIN V 18599, Wohnungslüftung DIN 1946-6 sowie den validierten Softwarelösungen für Kühllast VDI 2078 / 6007, sommerlichem Wärmeschutz DIN 4108-2 und thermischer Gebäudesimulation VDI 2067-10 / 6007.

Zum Verbinden der Heizlastberechnung mit CAD-Systemen bietet das Programm eine Vielzahl weiterer Optionen, die vom Raumtool 3D mit Gebäudedaten-Import/Export mittels universellem IFC-Standard bis zu speziellen Verbundlösungen mit Revit, AutoCAD, TRICAD MS, TAS oder pit-cup reichen. Revit-Anwender haben ferner die Möglichkeit, die Heizlast-Berechnung direkt in die Revit-Oberfläche zu integrieren. Relevante Ergebnisse des Gebäudes, der Räume, Zonen, anteiliger Heizlasten, Projekt-Varianten, etc. lassen sich in einstellbaren Aufgabenbereichen textlich, tabellarisch oder grafisch schon während der CAD-Bearbeitung kontrollieren.

Downloads: siehe http://solar-computer.de/index.php?seite=service&sub=presse

Pressekontakt: SOLAR-COMPUTER GmbH, Daniela Ludwig, E-Mail: Daniela.Ludwig@solar-computer.de

#### www.solar-computer.de

Lizenzgeber und Copyright © Dezember 2018: **SOLAR-COMPUTER GmbH** • Mitteldorfstraße 17 · D-37083 Göttingen • E-Mail: info@solar-computer.de